## скачать почтовый бланк ф 116

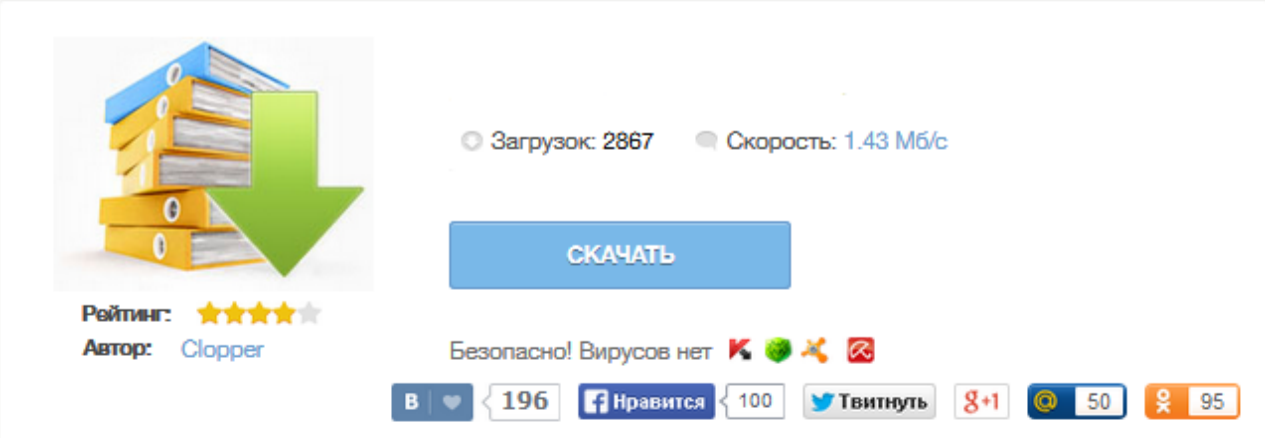

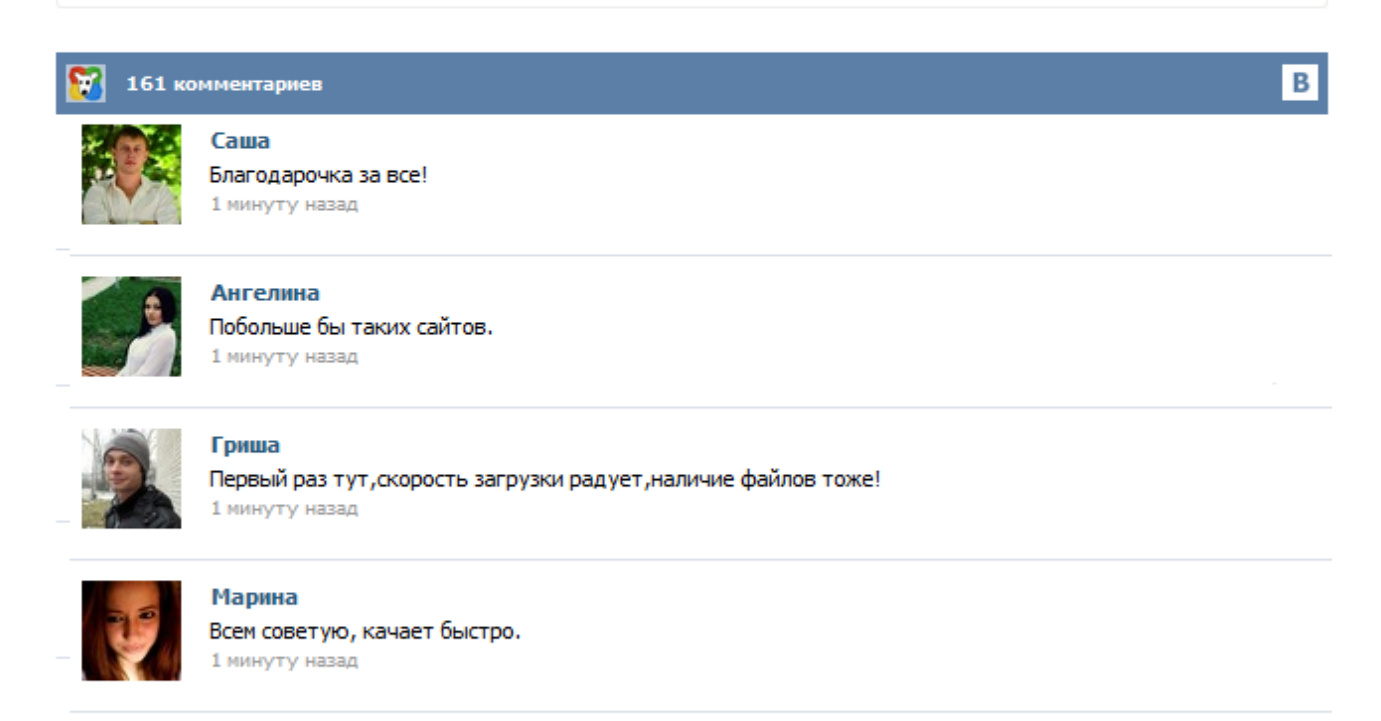

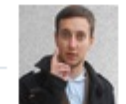

## Леша

не поверил глазам, есть все. спасибки! 1 минуту назад

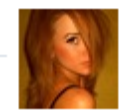

## Оксана

Глупости говорят, что незаменимых не бывает, без этого сайта я бы пропала. 1 минуту назад

При вложении в самоклеющийся пакет ф. 116, ф. 11 юн, ф. 119 одновременно, бланк сопроводительного адреса к посылке, вкладывать поверх остальных бланков лицевой стороной вверх. Наклеить ШПИ строго горизонтально на сторону посылки с большей площадью и на бланк сопроводительного адреса к посылке ф. 116 в специально отведенное место (при наличии бланка наложенного платежа ф. юн номер ШПИ указать от руки). Бандероли На каждую бандероль оформляется адресный ярлык ф. 7-б. Распечатать все бланки Почты России возможно не только из личного кабинета но и прямо сейчас нажав на ссылку чуть выше - распечатать бланки. Сделать это очень просто. Вы заполняете все поля формы добавления посылки (можно пользоваться шаблонами отправителя, чтобы не заполнять реквизиты отправителя каждый раз). После заполнения всех полей Вы можете расчитать стоимость доставки введя дополнительно вес посылки и нажав кнопку. После того как посылка создана, можно печатать бланки Почты России. Файл Excel. На первом листе: один раз заполнить свои реквизиты; - соответственно заполнить реквизиты получателя. На втором листе (собственно сама форма 116): - замерить реальные размеры полей (верхнего и левого) заранее взятого на почте бланка ф.116 (поля отличаются значительно). В "Параметрах страницы..." выставить значения этих полей. - печать бланка желательно производить с верхнего лотка (бланки достаточно жесткие). заполнитель почтовых бланков, почтовые бланки, почтовая рассылка, конверты, бланк наложенного платежа, декларация, ф 107, опись, бланк описи, ф7, склад товаров Образец заполнения бланка сопроводительного адреса к посылке ф. 116 Скачать пустой Бланксопроводительного адреса к посылке ф. 116 Форма ф. 116 имеет лицевую и оборотную стороны. (!Пожалуйста, установите качество печати принтера для лицевой стороны 600 х 600). Оборотная сторона бланка не заполняется. ↓ Линейка программ Form Pilot Filler Pilot (бесплатно) заполнение бланков данного сайта. Form Pilot Office (3600 руб) - создание бланков для заполнения клиентами и партнерами в бесплатной программе Filler Pilot плюс свойства Form Pilot Pro.